# Basics of Transconductance – Capacitance Filters

Dr. Paul Hasler

### Operational Amplifiers

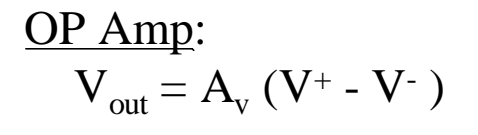

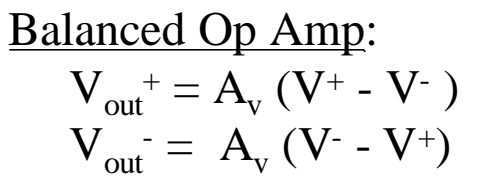

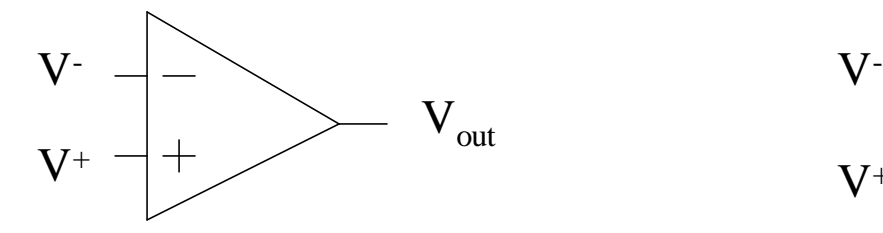

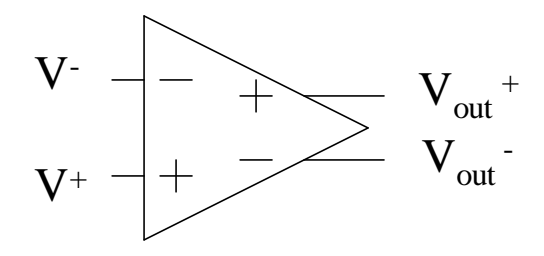

 $A_{v}$  is frequency dependent

### Transconductance Amplifiers

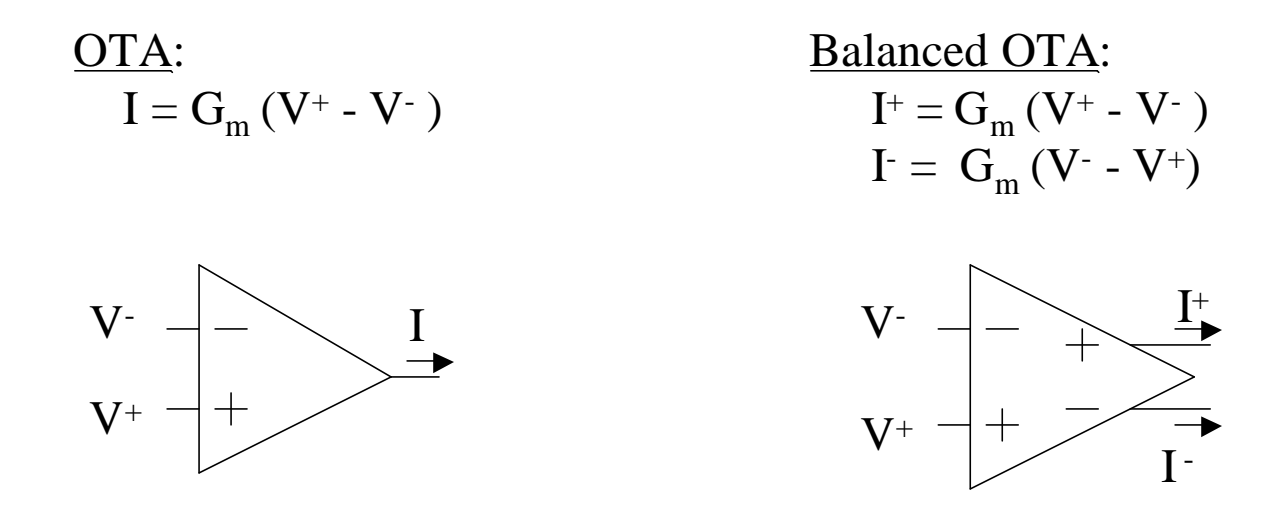

• Most op-amps can be used as OTAs, most OTAs can be used as op-amps. (depends which application is being optimized)

# Major Issues for OTAs

#### Major Issues for OTAs:

- Linearity
- Offsets
- Output Resistance (depends upon application)

### How to Build OTAs

Basic transistor differential amplifer, Wide-output-range differential amplifier …

Build with cascodes or folded cascode or differential approaches.

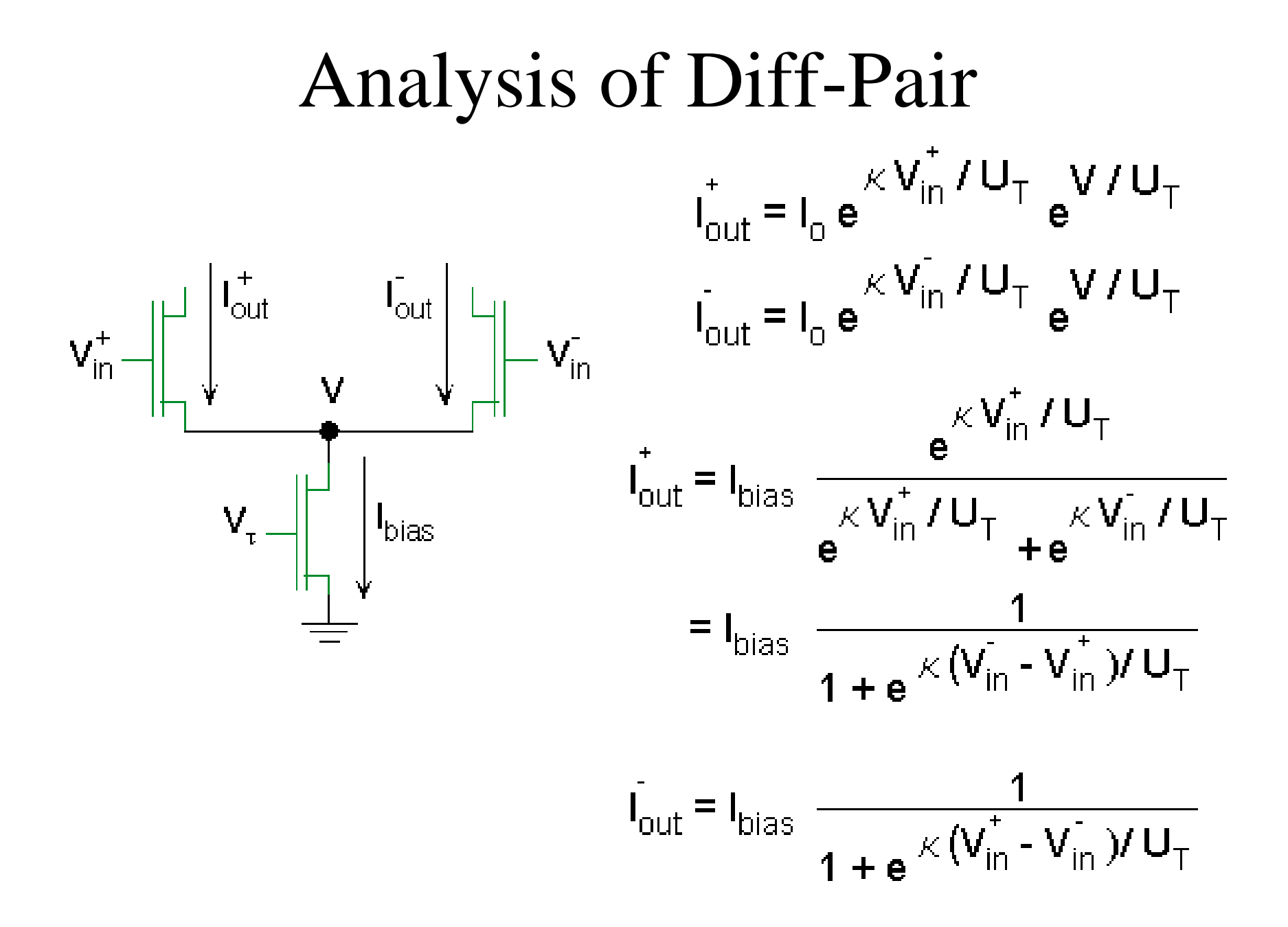

#### Differential Pair Currents

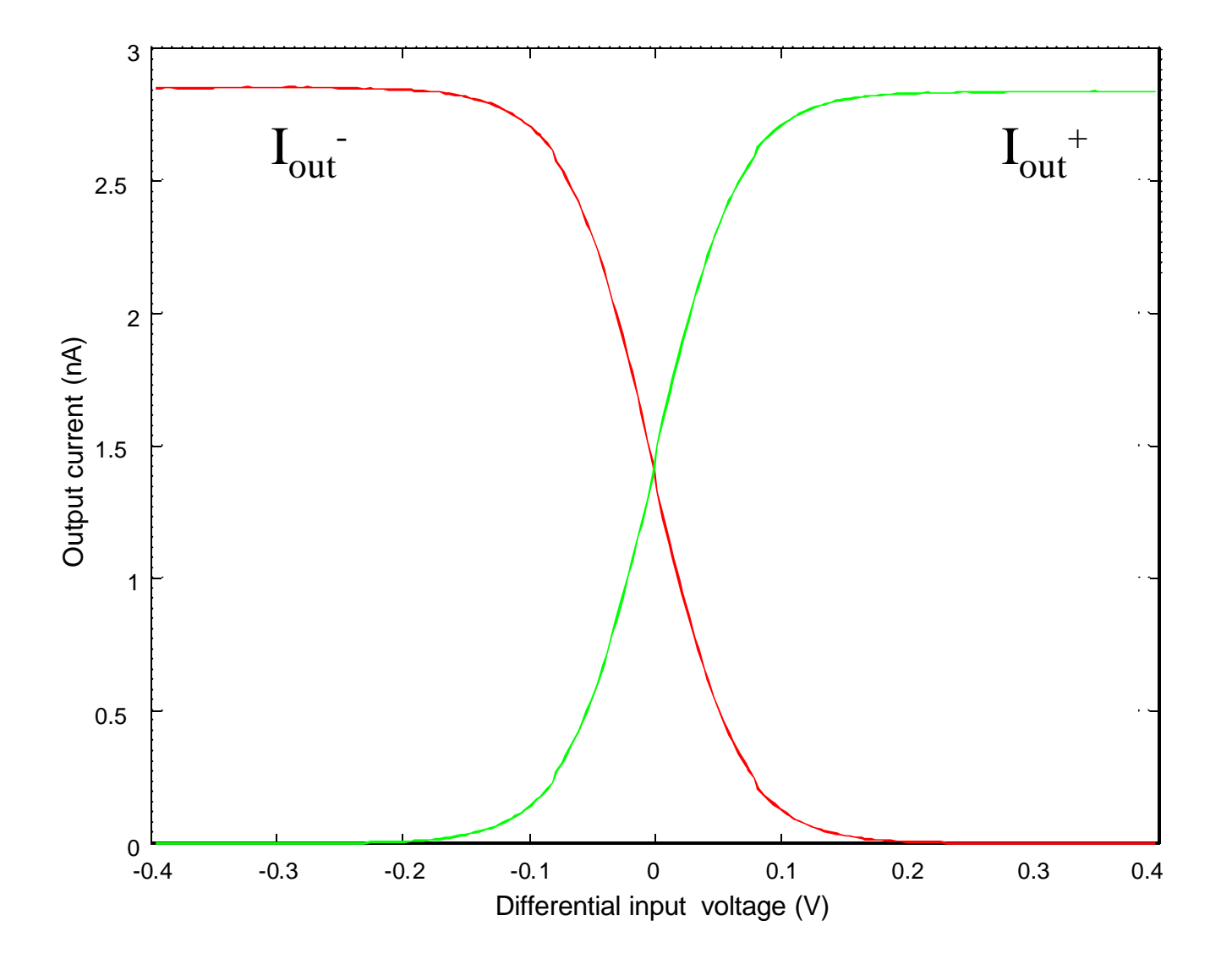

### Basic Differential Amplifier

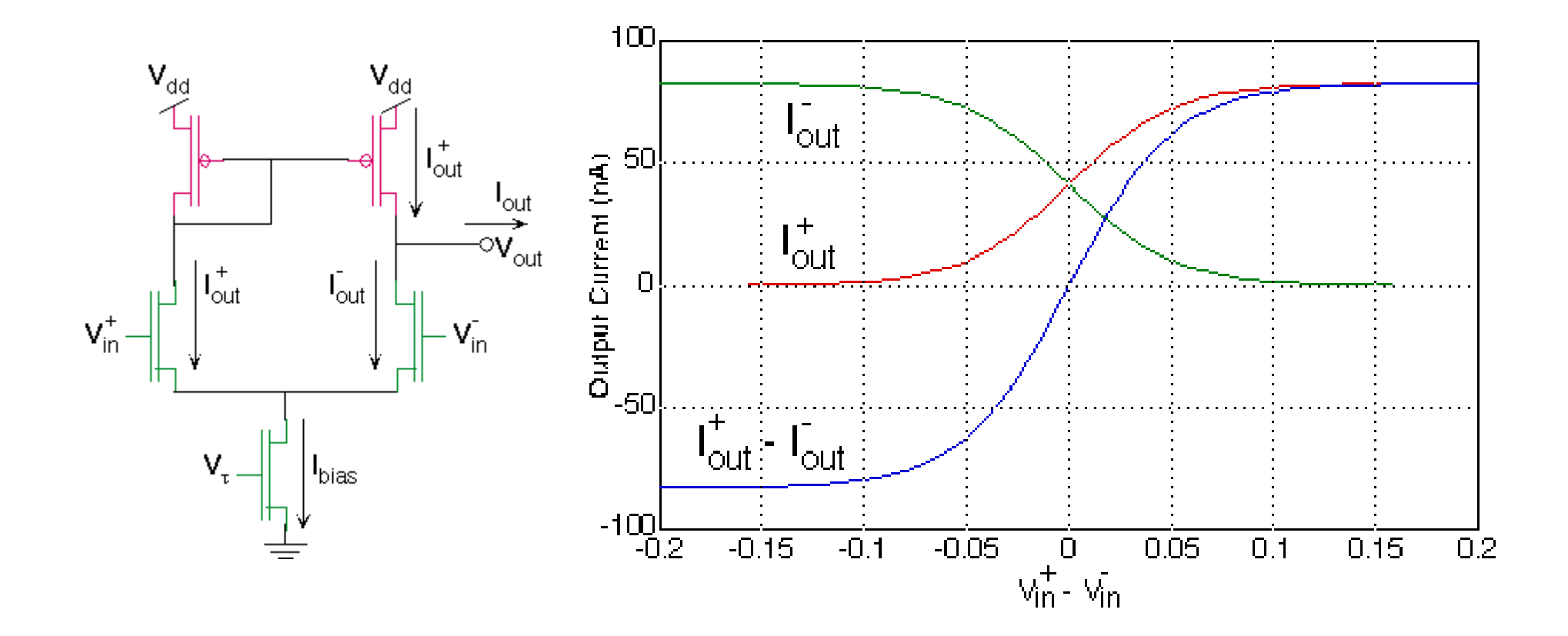

### Transfer Functions

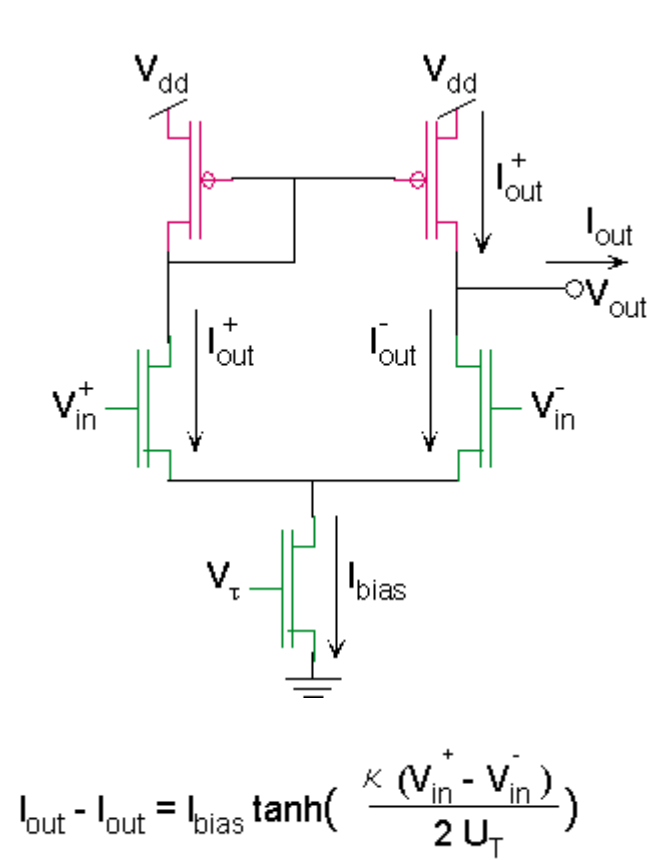

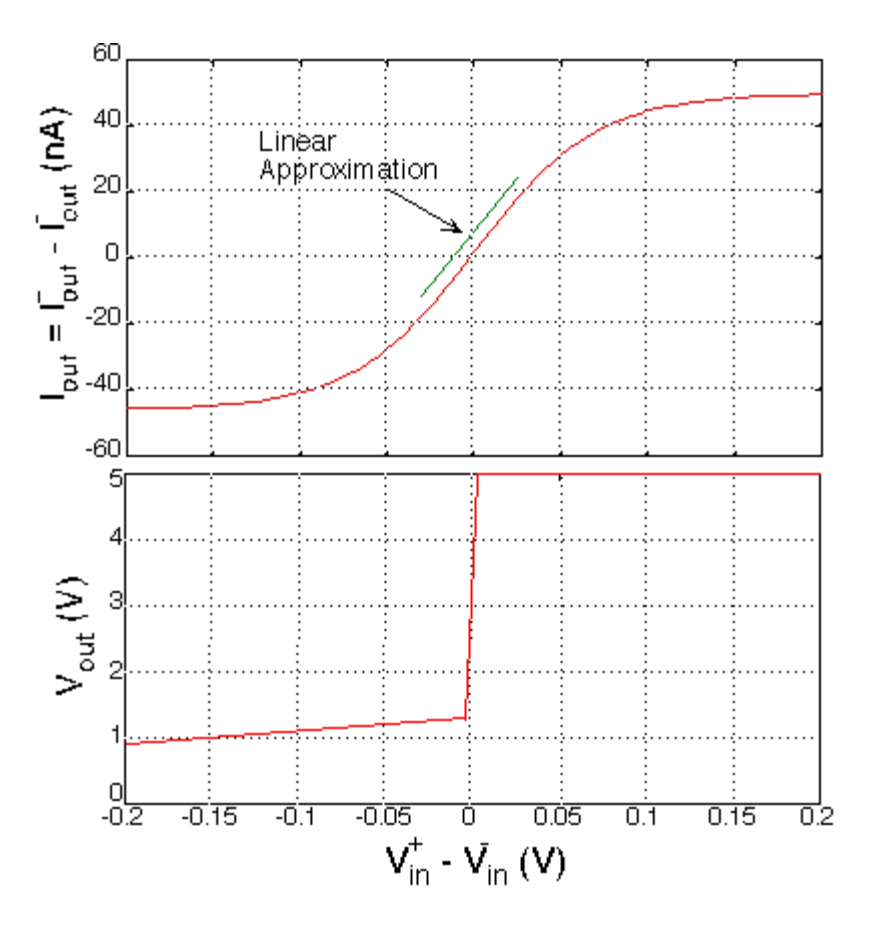

#### Wide-Output Range Differential Amplifier

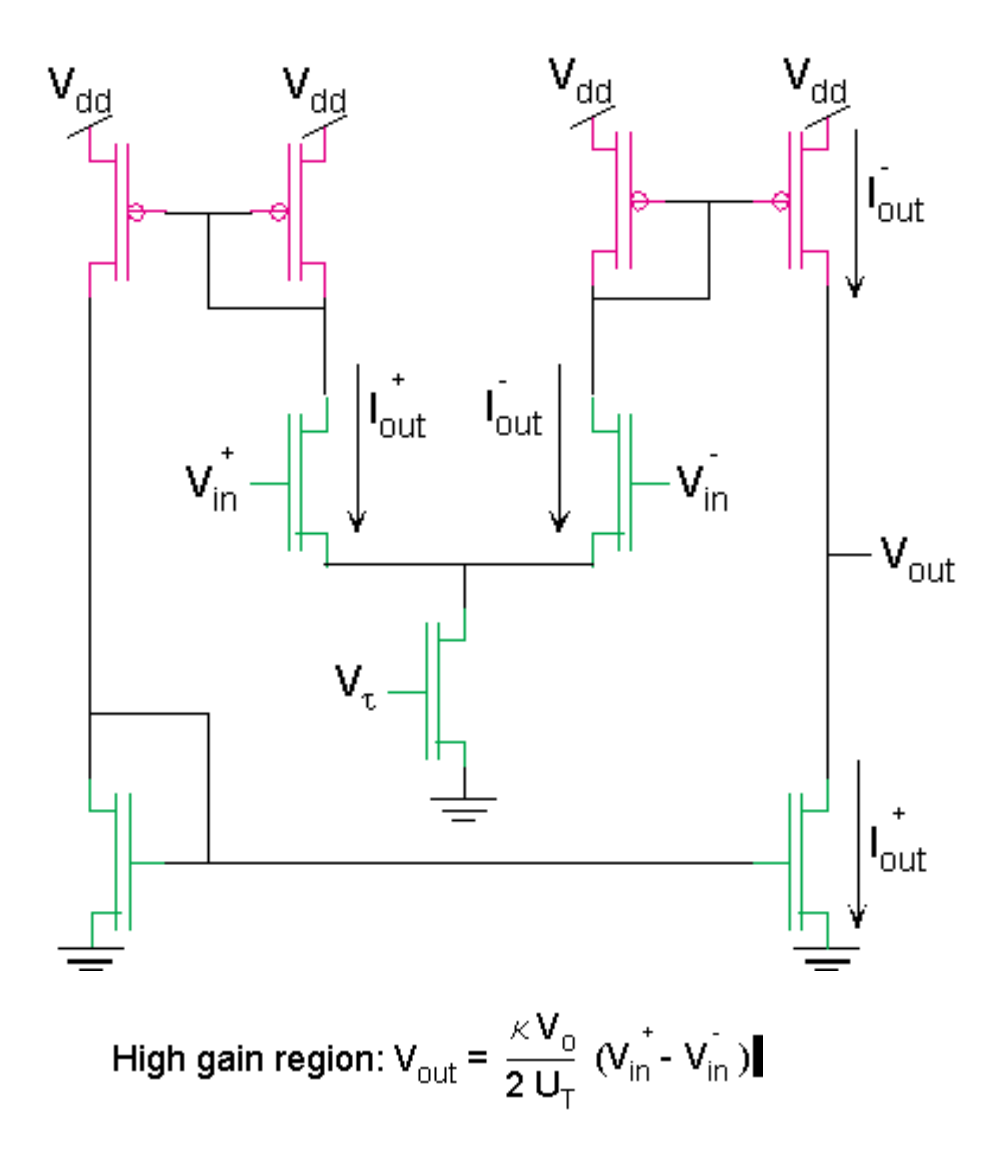

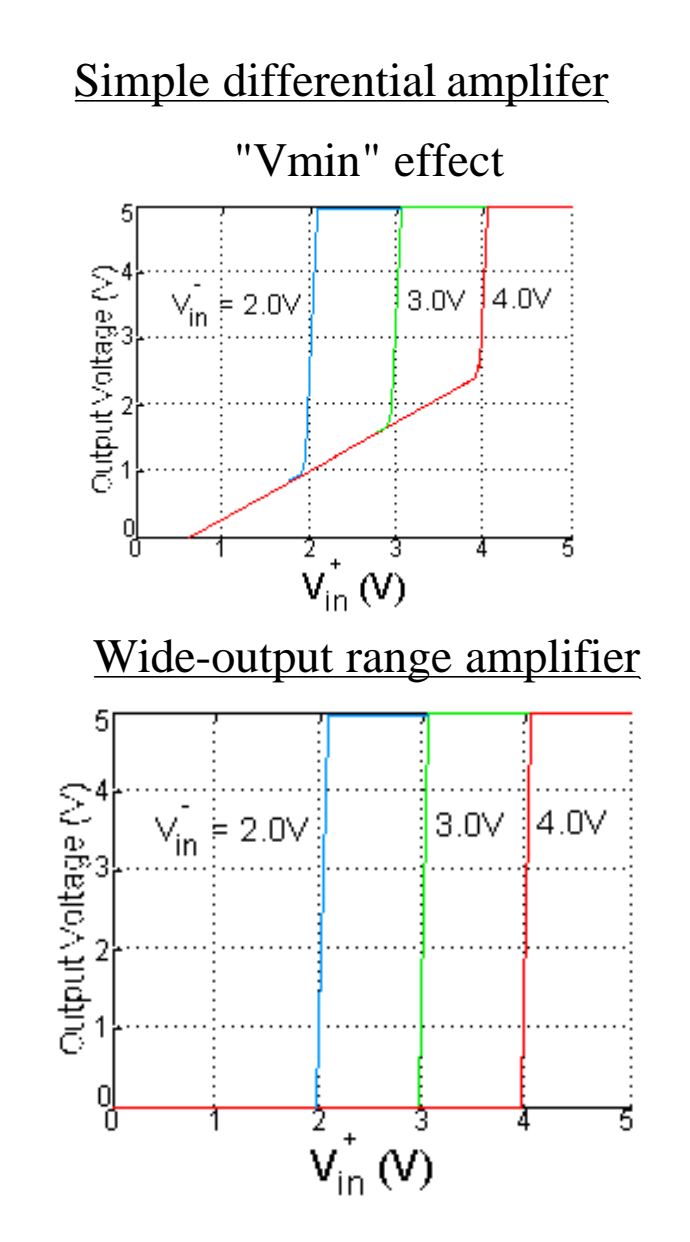

### Simplest Gm-C Filter

I  $V_{\text{in}}$  +  $V_{\text{out}}$  $C_1$ GND  $dV_{\text{out}}(t)$ By KCL:  $G_m(V_{in} - V_{out}) = C_1$   $\frac{G_m}{dt}$ Defining  $\tau = C_1 / G_m$  $V_{in} = V_{out} + \tau \frac{dV_{out}(t)}{dt}$ If an ideal op-amp, then  $V_{in} = V_{out}$ 

We can set Gm and build C sufficiently big enough (slow down the amplifier), or set by C (smallest size to get enough SNR), and change Gm.

Also, should mention the high-pass version as well.

# Tuning Frequency using Bias Current

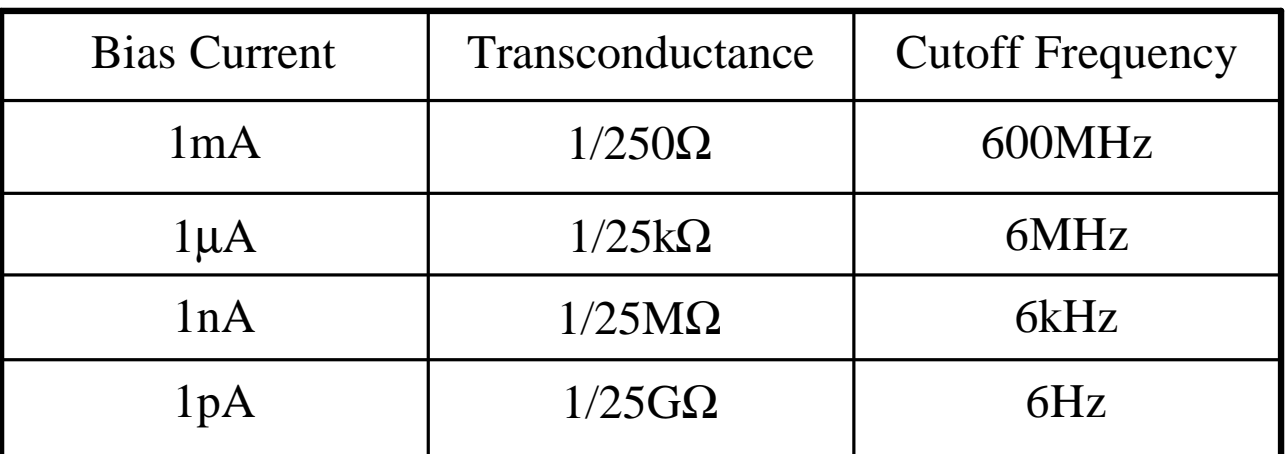

 $C = 1pF$ , W/L of input transistors = 30, I<sub>th</sub> ~ 10 $\mu$ A.

This approach is the most power-efficient approach for any filter.

All electronically tunable: Advantage: we can electronically change the corner Disadvantage: we need a method to set this frequency (tuning)

#### A Low-Pass Filter

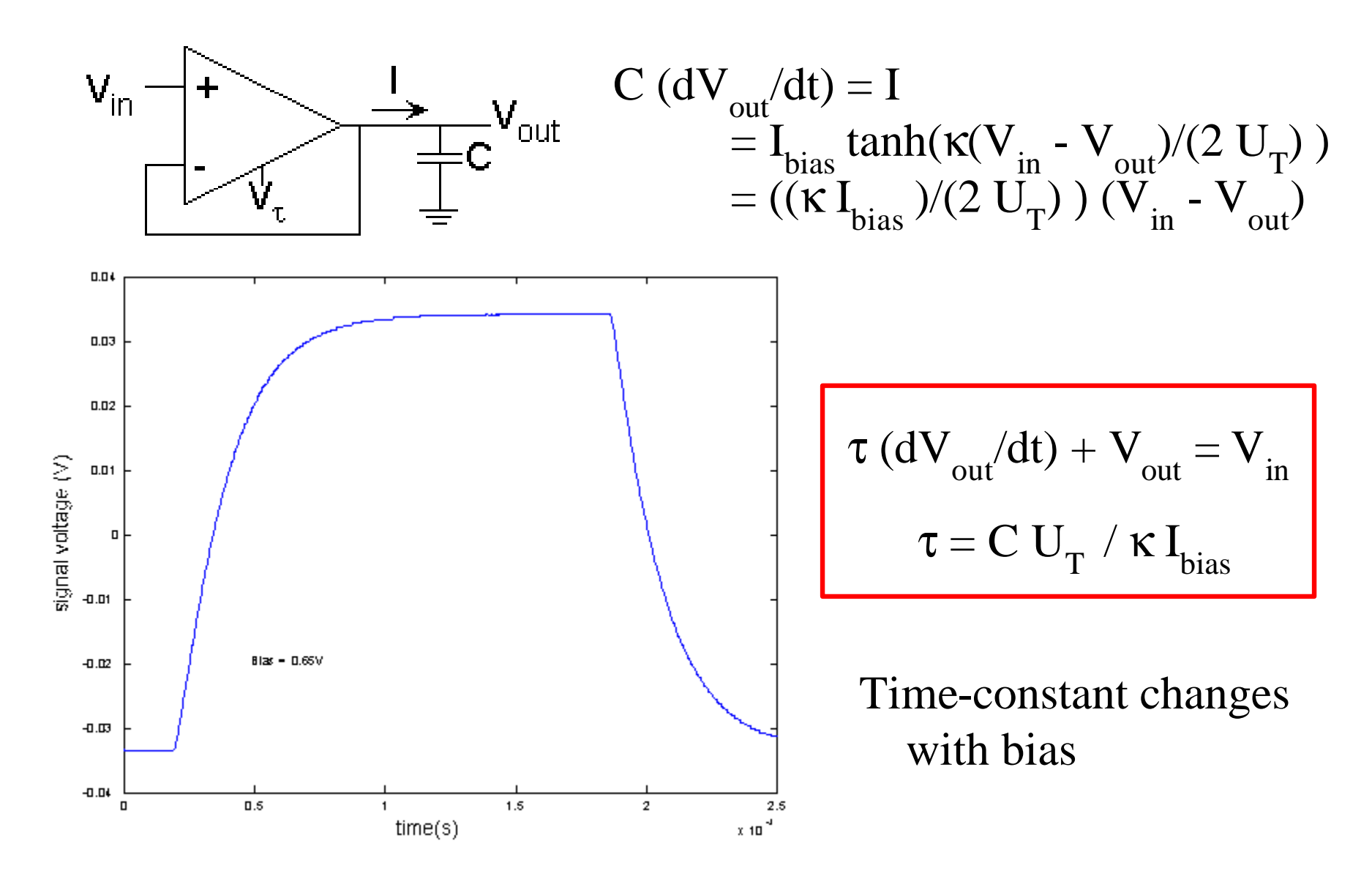

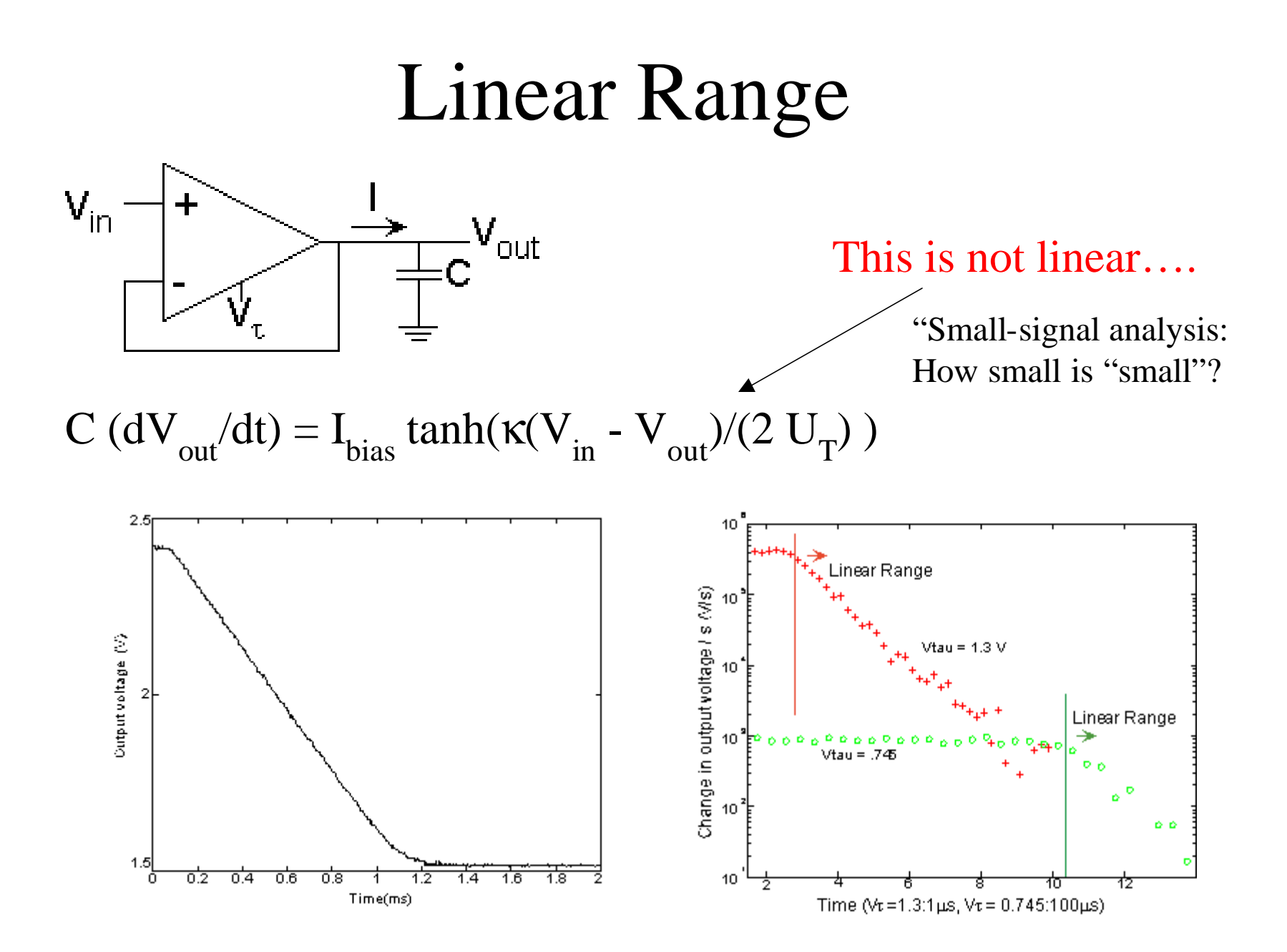

# Another First-Order Low-Pass Filter

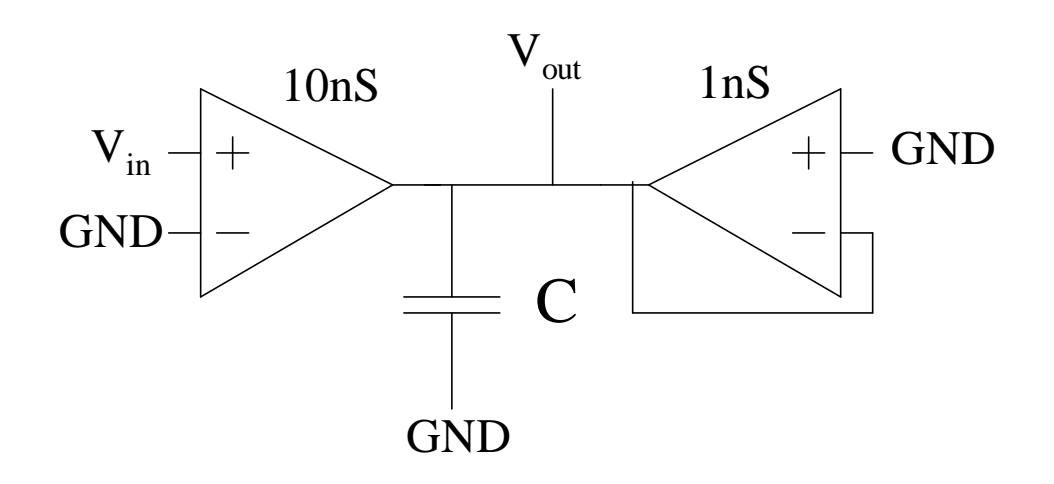

#### Second-Order Behavior

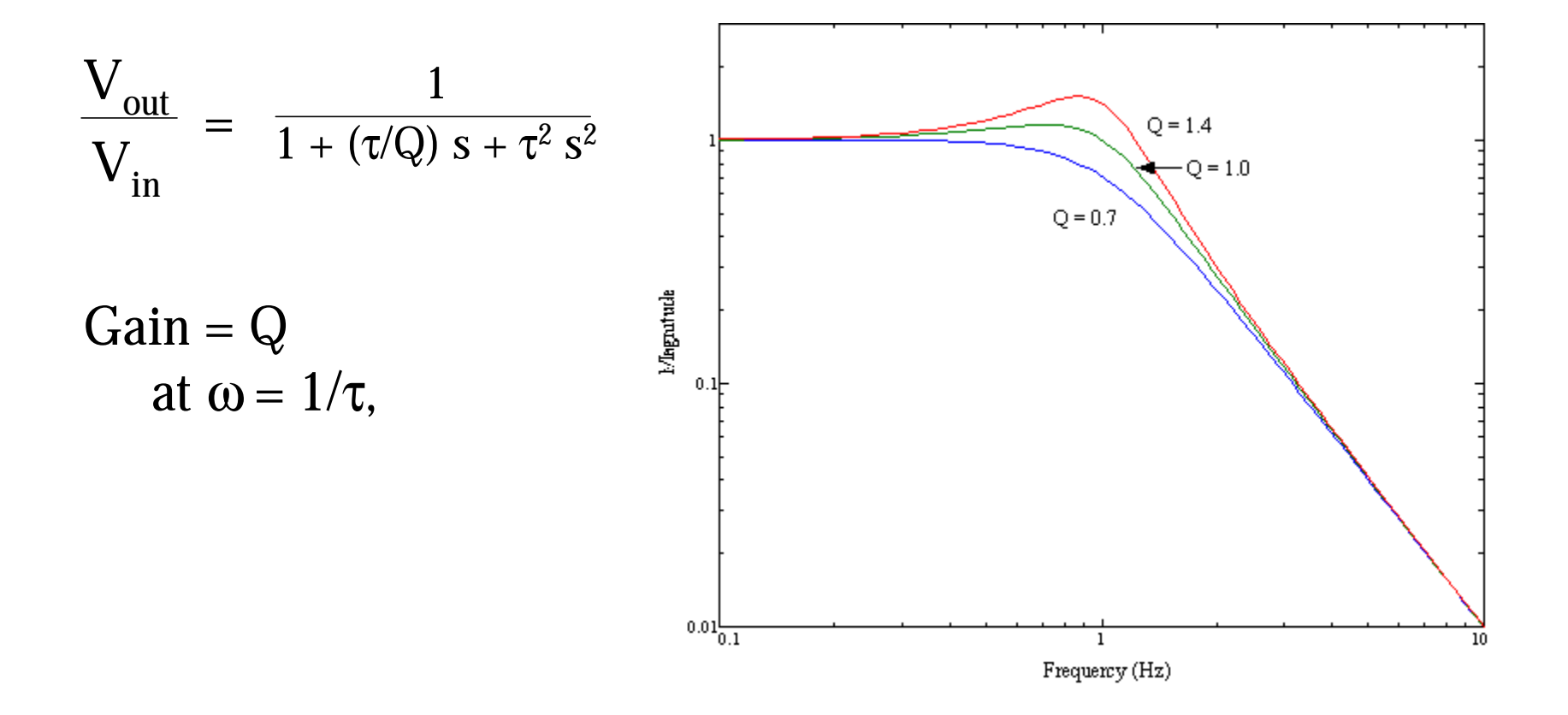

#### Second-Order Behavior

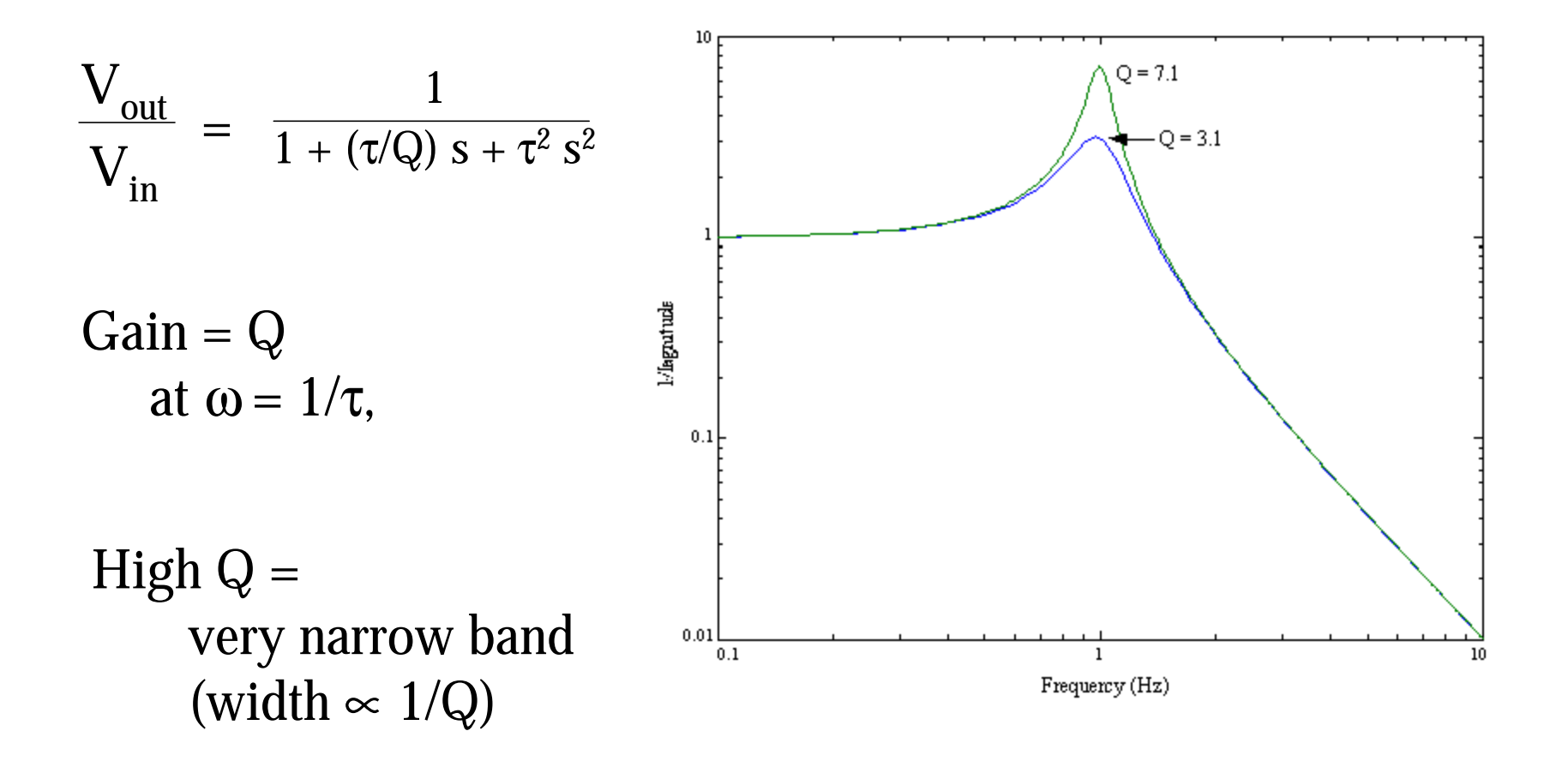

### **Basic Second-Order Sections**

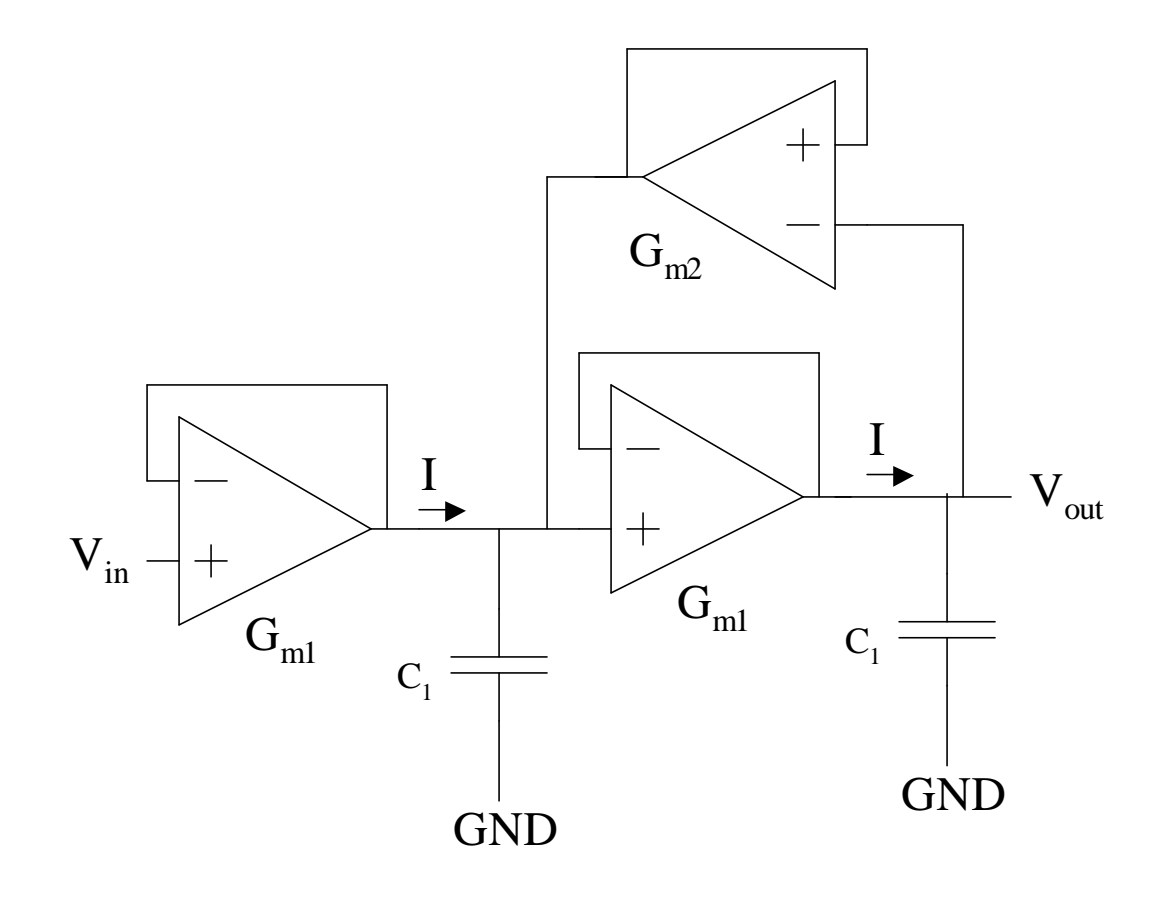

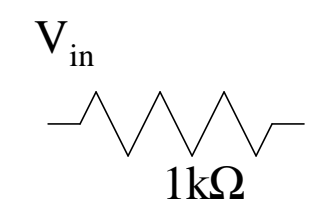

### Diff2 Based Second-Order Filter

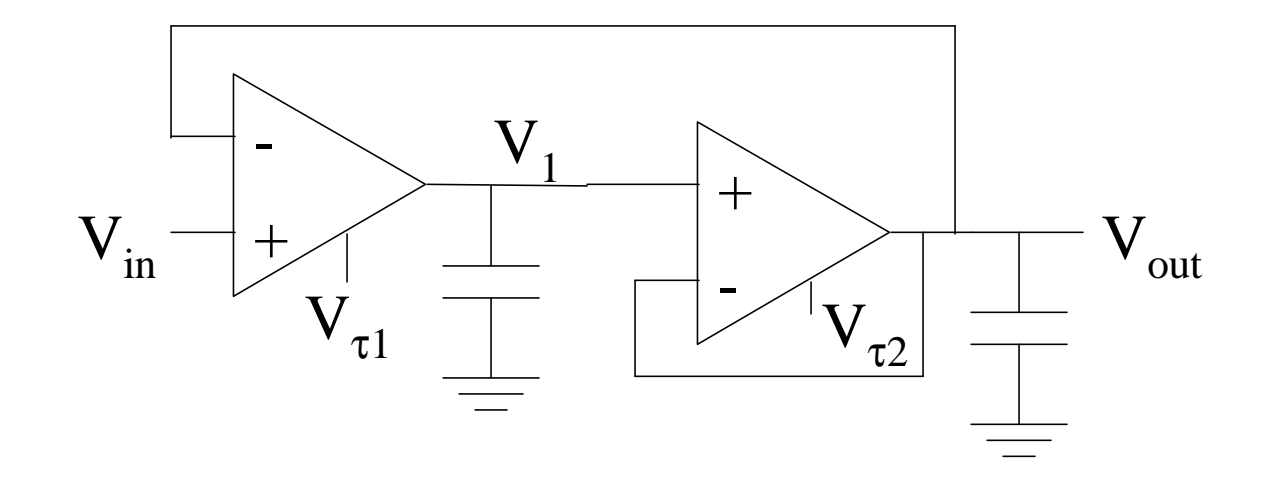

$$
\frac{V_{out}}{V_{in}} = \frac{1}{1 + (\tau/Q) s + \tau^2 s^2} \qquad \tau = (\tau_1 \tau_2)^{1/2}
$$

$$
Q = (\tau_2/\tau_1)^{1/2}
$$

### Diff2 Responses

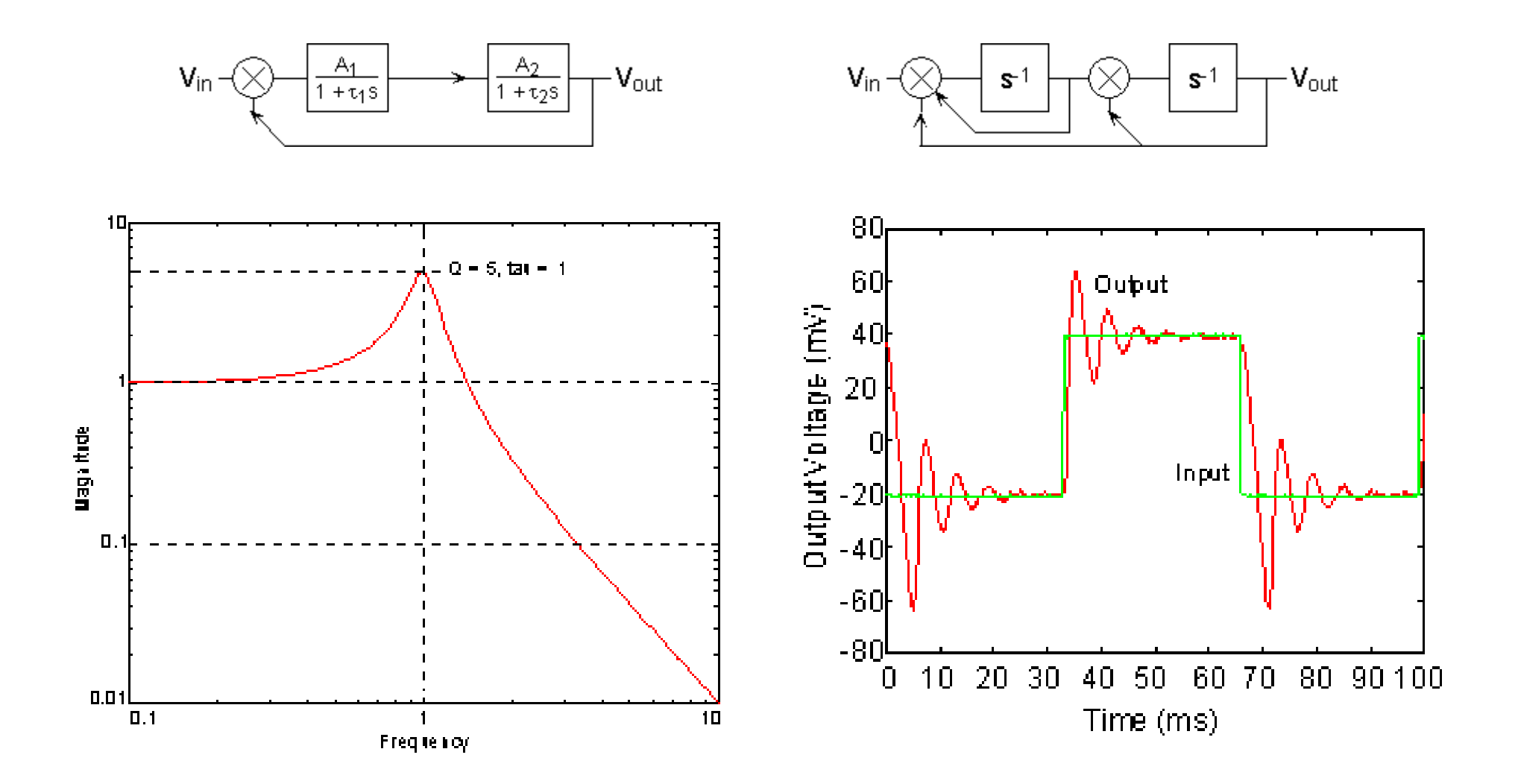

### Diff2 Second-Order Section

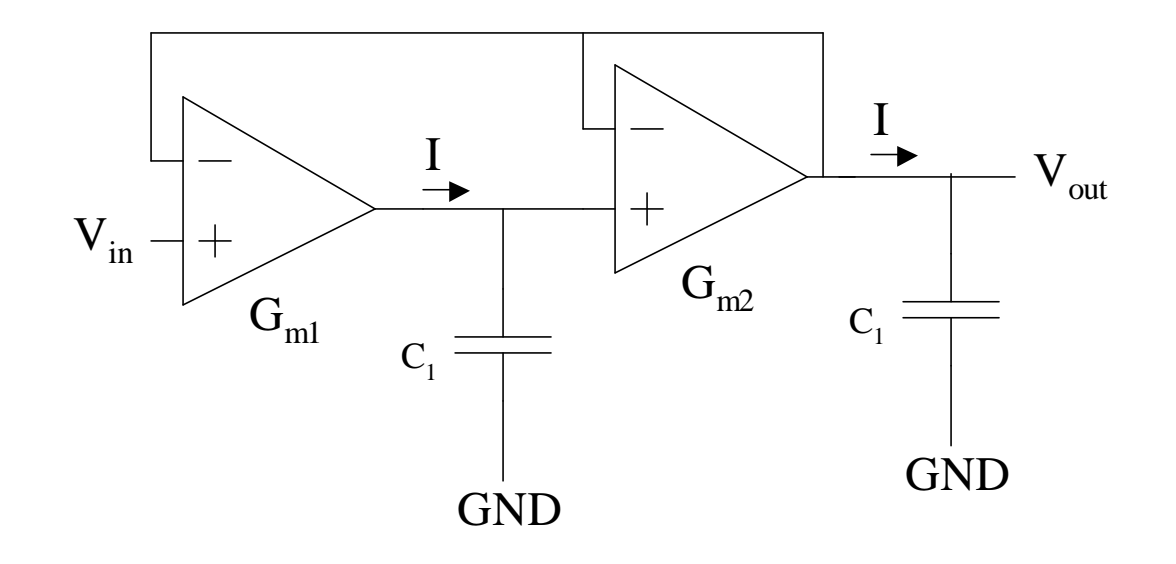

We will see this circuit again: sample and hold elements

Issue of feedback with an outp buffer for an op-amp.

# Tow-Thomas Second-Order Section

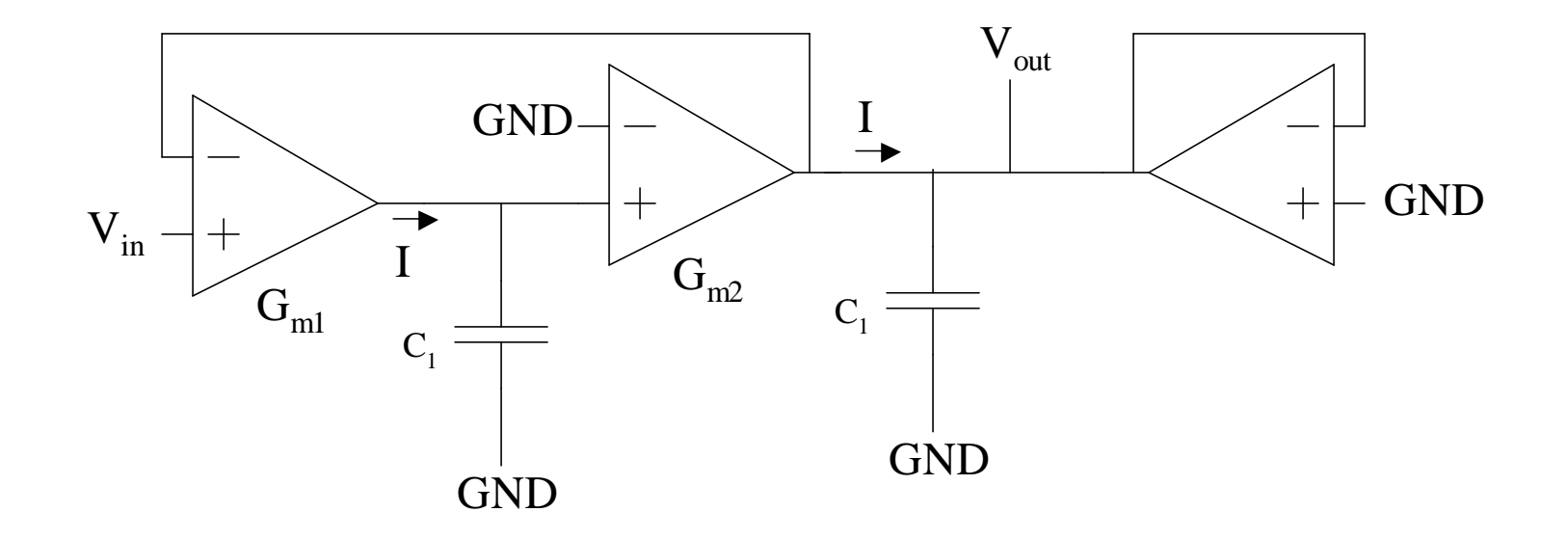

### **Bandpass Second-Order Section**

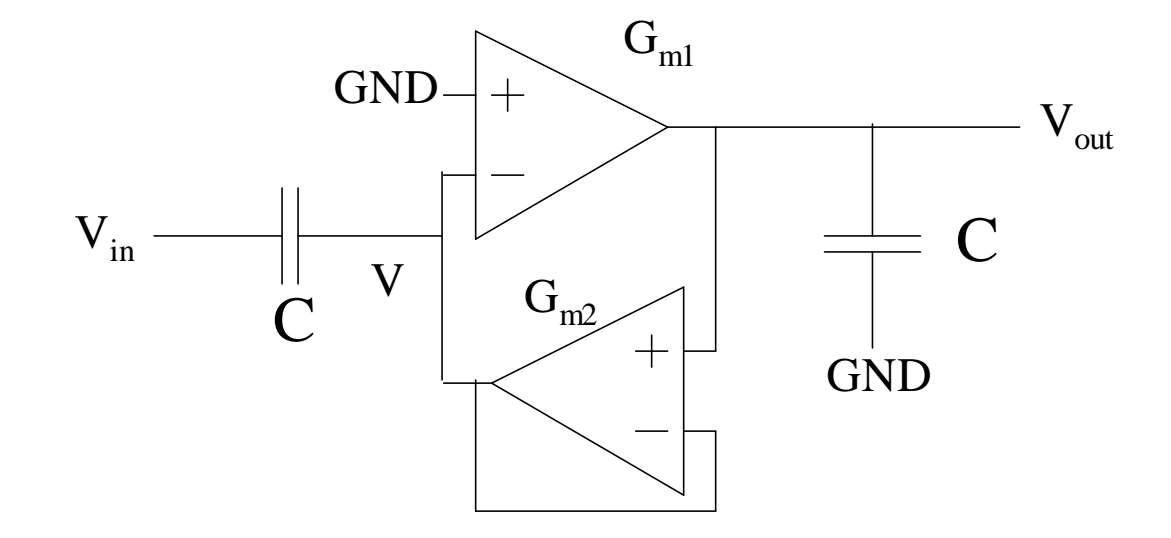

### **Another Second-Order Section**

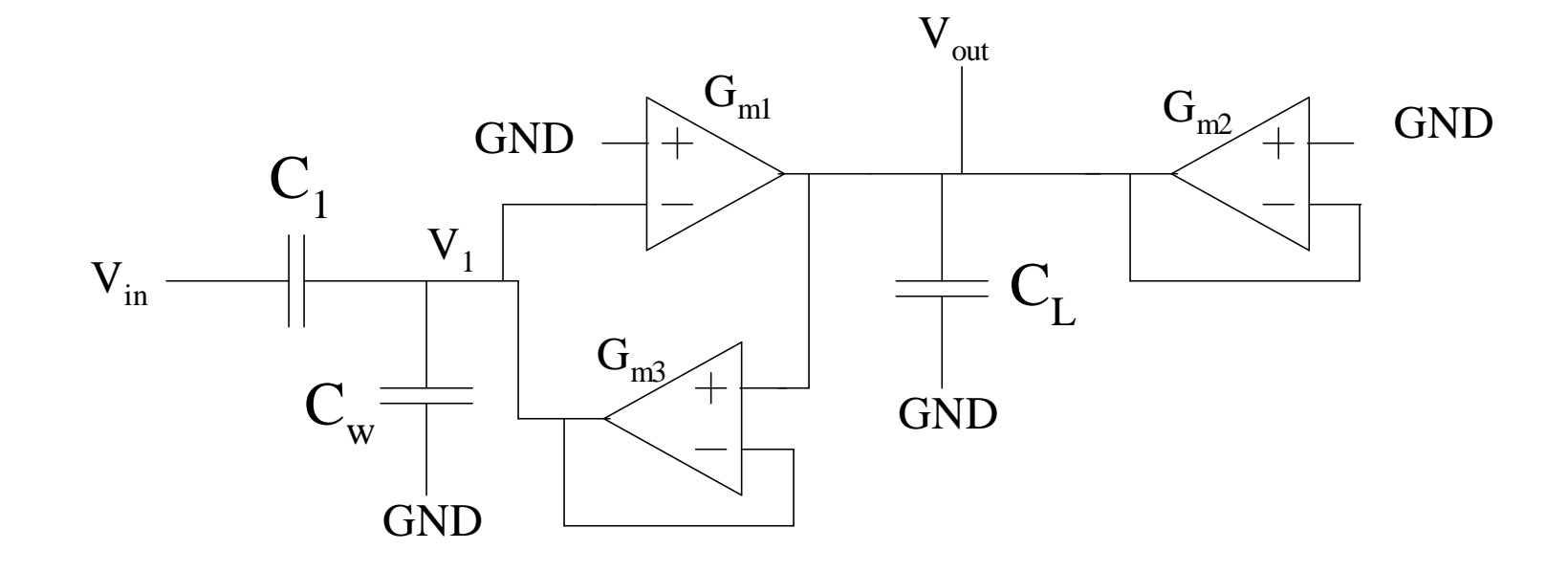

# Even Bigger Gm-C Filter

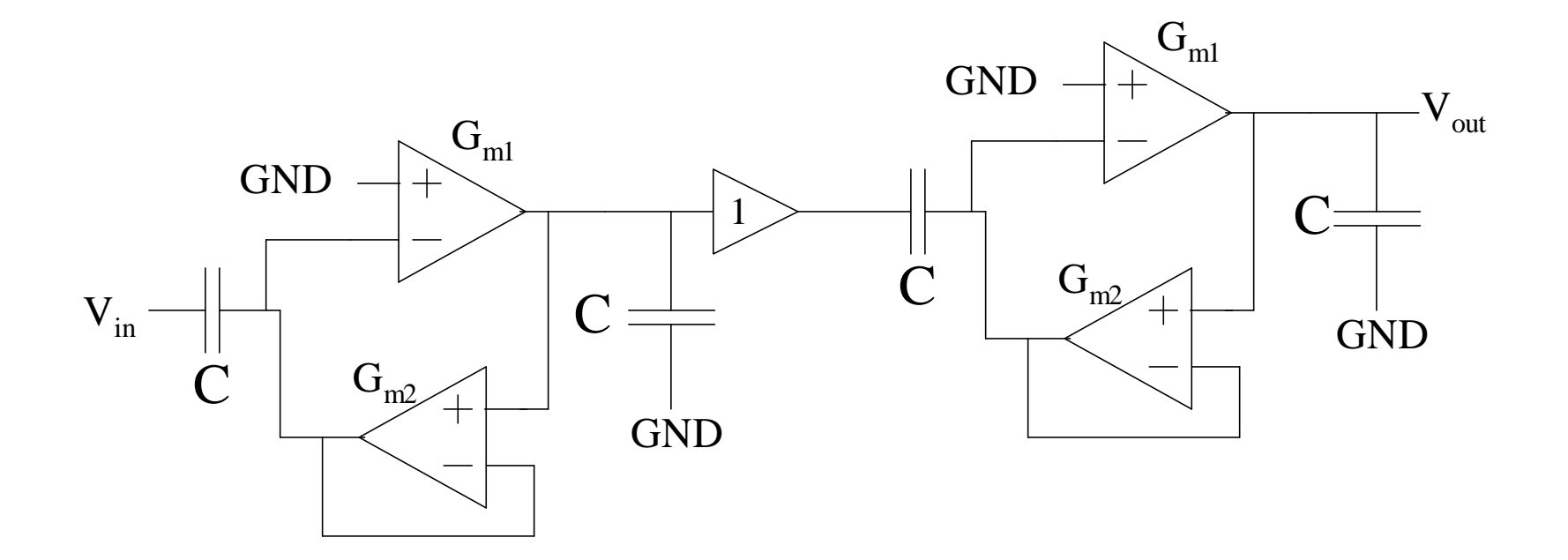

### Filter Design Problem

Design example(s):

Design a Chebyshev filter with the following specs:

From our MATLAB functions, we get the following  $\tau$ 's and Q's:

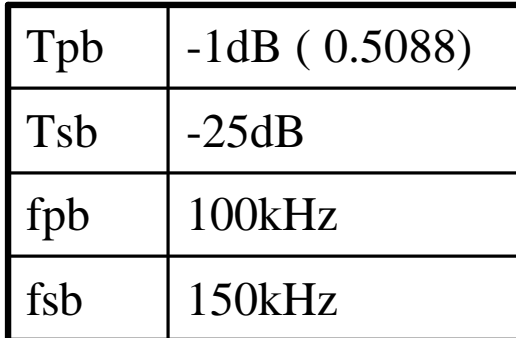

We get the following filter:

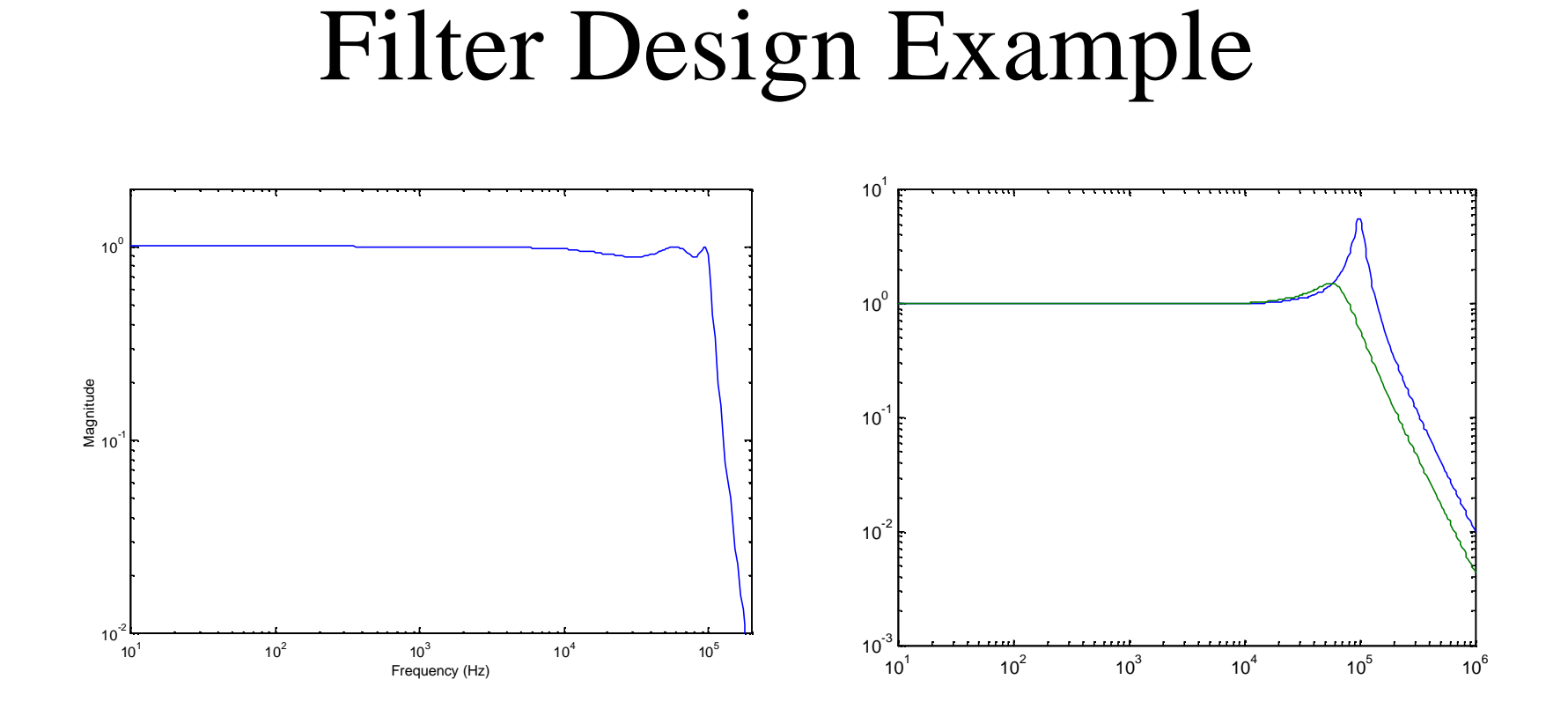

From MATLAB code:  $N = 5$ 

 $Q = 5.5561e+000$ , tau = 1.6009e-006  $Q = 1.3987e+000$ , tau = 2.4290e-006

 $tau = 5.4974e-006$